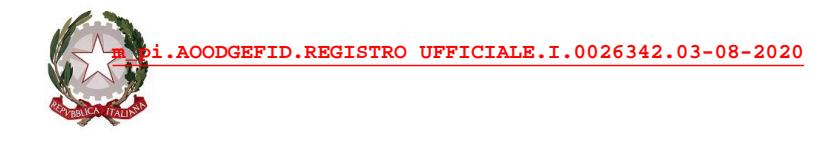

*Ministero dell'Istruzione* 

*Dipartimento per il sistema educativo di istruzione e di formazione Direzione generale per i fondi strutturali per l'istruzione, l'edilizia scolastica e la scuola digitale*

> Alle Istituzioni scolastiche beneficiarie dei fondi di cui all'Avviso PON prot. n. AOODGEFID/11978 del 15/06/2020 "*Smart class* II ciclo" delle regioni Friuli Venezia Giulia, Lazio, Liguria, Lombardia, Marche, Umbria e Veneto *c.a. Dirigenti scolastici* LORO SEDI

E, p.c. Agli Uffici scolastici regionali per le regioni Friuli Venezia Giulia, Lazio, Liguria, Lombardia, Marche, Umbria e Veneto *c.a. Direttori Generali* LORO SEDI

AOO MIRC12000G IPS FALCK Prot. 0002440 del 17/08/2020 C-14 (Entrata)

> Oggetto: Avviso pubblico PON "Per la scuola" prot. n. AOODGEFID/11978 del 15 giugno 2020 per la realizzazione di *smartclass* per le scuole del secondo ciclo. Istituzioni scolastiche beneficiarie delle regioni Friuli Venezia Giulia, Lazio, Liguria, Lombardia, Marche, Umbria e Veneto inserite nelle graduatorie di cui alla nota prot. n. AOODGEFID/20844 del 10 luglio 2020, pubblicate nella sezione dedicata al "PON Per la Scuola". Comunicazione di ammissione al finanziamento con fondi del Piano nazionale per la scuola digitale.

> Con riferimento all'oggetto, si comunica che con decreto del Direttore della Direzione generale per i fondi strutturali per l'istruzione, l'edilizia scolastica e la scuola digitale 21 luglio 2020, n. 252, pubblicato sul sito del Piano nazionale per la scuola digitale [\(https://www.istruzione.it/scuola\\_digitale/index.shtml\)](https://www.istruzione.it/scuola_digitale/index.shtml), sono stati ammessi a finanziamento, a valere su fondi del Piano nazionale per la scuola digitale, tutti i progetti presentati dalle istituzioni scolastiche del secondo ciclo delle regioni Friuli Venezia Giulia, Lazio, Liguria, Lombardia, Marche, Umbria e Veneto, già inserite nelle graduatorie di cui alla nota prot. n. AOODGEFID/20844 del 10 luglio 2020, pubblicate sul sito dedicato al "PON Per la Scuola". Pertanto, le istituzioni scolastiche in indirizzo sono autorizzate a procedere allo svolgimento delle attività di progetto.

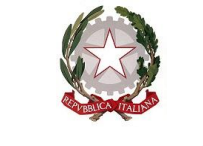

*Ministero dell'Istruzione* 

*Dipartimento per il sistema educativo di istruzione e di formazione Direzione generale per i fondi strutturali per l'istruzione, l'edilizia scolastica e la scuola digitale*

L'Avviso prot. n. 11978/2020 del PON "Per la Scuola" ha inteso supportare le scuole del secondo ciclo per il potenziamento di forme di didattica digitale, anche a seguito dell'emergenza epidemiologica connessa al diffondersi del Covid-19 e alle conseguenti attività di contenimento e prevenzione in ambito scolastico, attraverso la l'acquisizione di dispositivi digitali acquistati a sostegno delle ordinarie attività didattiche.

Il processo di finanziamento alle istituzioni scolastiche del secondo ciclo delle regioni Friuli Venezia Giulia, Lazio, Liguria, Lombardia, Marche, Umbria e Veneto, il cui progetto è stato finanziato con fondi PNSD, prevede l'erogazione di un acconto del 50% dell'importo richiesto e assegnato all'atto di concessione del finanziamento e della restante quota di saldo dopo il collaudo delle attrezzature e la validazione della rendicontazione, comprensiva della relazione finale del progetto, completa della firma del revisore dei conti del Ministero dell'istruzione o, in sua assenza, dal revisore del Ministero dell'economia e delle finanze.

I progetti ammessi a finanziamento per dette regioni dovranno essere realizzati e conclusi entro il 30 dicembre 2020 e rendicontati sulla piattaforma "PNSD – Gestione Azioni", disponibile nell'area riservata del portale ministeriale, entro il **29 gennaio 2021**, secondo le indicazioni che saranno successivamente fornite con specifica guida, dopo l'attivazione del relativo applicativo. Si ricorda che all'atto della rendicontazione sarà richiesto l'inserimento anche del Codice Unico di Progetto, che dovrà essere richiesto direttamente al sistema CUP [\(http://cupweb.tesoro.it/CUPWeb/](http://cupweb.tesoro.it/CUPWeb/)) all'avvio delle relative attività di progetto.

Le istituzioni scolastiche beneficiarie devono attuare i progetti così come approvati, realizzarli nel rispetto delle disposizioni comunitarie e nazionali, documentare la realizzazione degli stessi sulla piattaforma "PNSD – Gestione Azioni". Eventuali quesiti possono essere inoltrati utilizzando esclusivamente l'area "Le tue richieste", disponibile sempre all'interno dell'applicativo "PNSD – Gestione Azioni".

Nel ringraziare per la consueta collaborazione, si porgono cordiali saluti.

IL DIRETTORE GENERALE  *Simona Montesarchio*

Silloutesarcoro

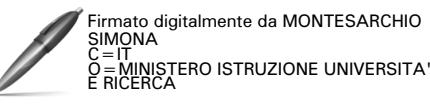